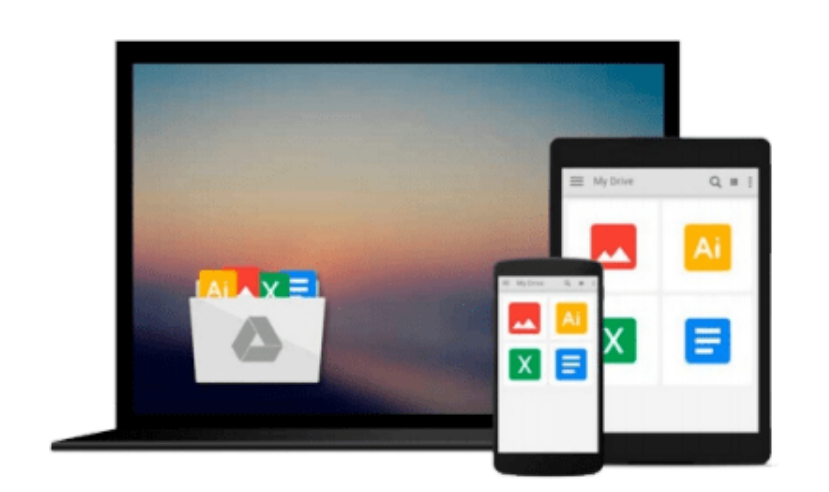

 $\sim$ 

# **Interior Design Using Autodesk Revit 2016**

*Daniel John Stine, Aaron Hansen*

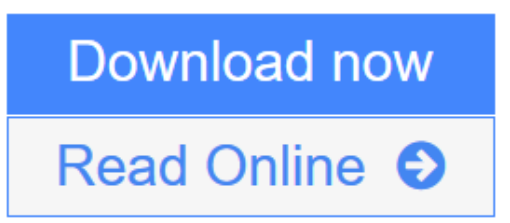

[Click here](http://youkof.club/go/read.php?id=1585039756) if your download doesn"t start automatically

# **Interior Design Using Autodesk Revit 2016**

Daniel John Stine, Aaron Hansen

#### **Interior Design Using Autodesk Revit 2016** Daniel John Stine, Aaron Hansen

The intent of this book is to provide the interior design student a well-rounded knowledge of Autodesk Revit tools and techniques. These skills can then be applied to enhance professional development in both academia and industry.

The overall premise of the book is to learn Revit while developing the interior of a two story law office. The reader is provided an architectural model with established columns, beams, exterior walls, minimal interior walls and roofs in which to work. This allows more emphasis to be placed on interior design rather than primary architectural elements. The chapters chronology generally follows the typical design process. Students will find this book helps them more accurately and efficiently develop their design ideas and skills.

The first chapter introduces the reader to Revit, Building Information Modeling (BIM) and the basics of opening, saving and creating a new project. The second provides a quick introduction to modeling basic elements in Revit including walls, doors, windows and more. This chapter is designed to show students how powerful Revit is and hopefully make them more excited about learning it.

The remainder of the book is spent developing the interior space of the law office with an established space program. A student will learn how to view and navigate within the provided 3D architectural model, managing and creating materials and develop spaces with walls, doors and windows. Once all the spaces are added to the model, several areas are explored and used as the basis to cover Revit commands and workflows.

At the end of this tutorial, the reader will be able to model floor finishes, ceilings with soffits, casework, custom reception desk, restrooms, furniture and light fixtures. Additional features such as tags, schedules and photo-realistic rendering will be covered.

### **About the Videos**

The videos contained on the included CD make it easy to see the menu selections and will make learning Revit straightforward and simple. At the start of each chapter the reader is prompted to watch a video that previews the topics that will be covered in the proceeding chapter. This allows the reader to be familiar with the menu selections and techniques before they begin the tutorial. Readers will feel more confident in what they are doing and have a better understanding of the desired outcome of each lesson by watching these videos. These videos now include closed captioning support.

### **Table of Contents**

- 1. Getting Started with Autodesk Revit Architecture 2016
- 2. Model Navigation
- 3. Architectural Quick Start
- 4. Revit Materials
- 5. Programming
- 6. Floor Plans
- 7. Curtain Wall
- 8. Stairs and Railings
- 9. Ceilings
- 10. Break Room and Work Room
- 11. Toilet Room Design
- 12. Floors
- 13. Custom Reception Desk and Sign
- 14. Furniture, Groups and Design Options
- 15. Detailing
- 16. Schedules
- 17. Lighting and Rendering
- 18. Sheets and Revisions
- 19. Introduction to Phasing and Worksharing
- 20. Revit Families: Introduction to Revit Content Creation Bonus Chapters on CDAppendix A: Autodesk Revit Architecture Certification Exam
	- Appendix B: Revit Basics: Overview of Linework and Modify Tools
	- Appendix C: Revit Basics: Drawing 2D Architectural Content
	- Appendix D: Finding Missing Elements in Revit
	- Appendix E: Introduction to Computers for CAD/BIM Users
	- Appendix F: Revit and 3D PDFs
	- Appendix G: Lighting Design in Revit using ElumTools
	- Appendix S: Introduction to Autodesk Showcase

**[Download](http://youkof.club/go/read.php?id=1585039756)** [Interior Design Using Autodesk Revit 2016 ...pdf](http://youkof.club/go/read.php?id=1585039756)

**[Read Online](http://youkof.club/go/read.php?id=1585039756)** [Interior Design Using Autodesk Revit 2016 ...pdf](http://youkof.club/go/read.php?id=1585039756)

**Download and Read Free Online Interior Design Using Autodesk Revit 2016 Daniel John Stine, Aaron Hansen**

#### **Download and Read Free Online Interior Design Using Autodesk Revit 2016 Daniel John Stine, Aaron Hansen**

#### **From reader reviews:**

#### **Jerry Hull:**

The book Interior Design Using Autodesk Revit 2016 can give more knowledge and also the precise product information about everything you want. So why must we leave a good thing like a book Interior Design Using Autodesk Revit 2016? Several of you have a different opinion about reserve. But one aim that book can give many details for us. It is absolutely right. Right now, try to closer with your book. Knowledge or details that you take for that, you can give for each other; you can share all of these. Book Interior Design Using Autodesk Revit 2016 has simple shape but the truth is know: it has great and big function for you. You can appear the enormous world by open up and read a reserve. So it is very wonderful.

#### **Mary Wines:**

Do you have something that you like such as book? The publication lovers usually prefer to decide on book like comic, brief story and the biggest the first is novel. Now, why not hoping Interior Design Using Autodesk Revit 2016 that give your enjoyment preference will be satisfied by reading this book. Reading routine all over the world can be said as the way for people to know world far better then how they react when it comes to the world. It can't be said constantly that reading practice only for the geeky particular person but for all of you who wants to end up being success person. So , for every you who want to start reading through as your good habit, you could pick Interior Design Using Autodesk Revit 2016 become your own starter.

#### **Ethel Swafford:**

Reading a book being new life style in this year; every people loves to examine a book. When you read a book you can get a great deal of benefit. When you read books, you can improve your knowledge, mainly because book has a lot of information on it. The information that you will get depend on what kinds of book that you have read. If you wish to get information about your research, you can read education books, but if you act like you want to entertain yourself you can read a fiction books, such us novel, comics, and also soon. The Interior Design Using Autodesk Revit 2016 provide you with a new experience in reading a book.

#### **Carmen Pinto:**

Do you like reading a book? Confuse to looking for your best book? Or your book had been rare? Why so many query for the book? But virtually any people feel that they enjoy regarding reading. Some people likes looking at, not only science book and also novel and Interior Design Using Autodesk Revit 2016 or maybe others sources were given understanding for you. After you know how the good a book, you feel wish to read more and more. Science guide was created for teacher as well as students especially. Those ebooks are helping them to add their knowledge. In various other case, beside science book, any other book likes Interior Design Using Autodesk Revit 2016 to make your spare time far more colorful. Many types of book like here.

**Download and Read Online Interior Design Using Autodesk Revit 2016 Daniel John Stine, Aaron Hansen #8MP0FV4TOSQ**

# **Read Interior Design Using Autodesk Revit 2016 by Daniel John Stine, Aaron Hansen for online ebook**

Interior Design Using Autodesk Revit 2016 by Daniel John Stine, Aaron Hansen Free PDF d0wnl0ad, audio books, books to read, good books to read, cheap books, good books, online books, books online, book reviews epub, read books online, books to read online, online library, greatbooks to read, PDF best books to read, top books to read Interior Design Using Autodesk Revit 2016 by Daniel John Stine, Aaron Hansen books to read online.

## **Online Interior Design Using Autodesk Revit 2016 by Daniel John Stine, Aaron Hansen ebook PDF download**

**Interior Design Using Autodesk Revit 2016 by Daniel John Stine, Aaron Hansen Doc**

**Interior Design Using Autodesk Revit 2016 by Daniel John Stine, Aaron Hansen Mobipocket**

**Interior Design Using Autodesk Revit 2016 by Daniel John Stine, Aaron Hansen EPub**

**Interior Design Using Autodesk Revit 2016 by Daniel John Stine, Aaron Hansen Ebook online**

**Interior Design Using Autodesk Revit 2016 by Daniel John Stine, Aaron Hansen Ebook PDF**